# **Introdução**

Seja bem-vindo(a) a esta Unidade Temática. A Internet está mudando a nossa sociedade em uma escala nunca vista anteriormente e nesta unidade vamos apresentar a Internet e discutir sobre algumas de suas possibilidades e impactos da sua utilização no nosso dia-a-dia e no contexto da educação.

#### **A INTERNET NO BRASIL**

O homem está cada vez mais dependente das tecnologias, não havendo condições de se pensar no mundo de hoje sem o automóvel, o ônibus, o telefone, com todos os seus malefícios e benefícios.

Mesmo em um país com problemas sérios de distribuição de renda, como o Brasil, a maioria das pessoas dispõem em sua casa de vários eletrodomésticos, como DVD, som, geladeira (muitas vezes vazia). A televisão, por exemplo, está em mais de 97% dos lares brasileiros (veja quadro a seguir, sobre a disponibilidade das **tecnologias da informação e da comunicação – TIC** nos lares brasileiros). É espantoso o número crescente de brasileiros, independente da sua classe de renda, que possuem celular (as linhas de celular já ultrapassaram em muito as de telefone fixo).

| % de domicílios brasileiros que dispõem de equipamentos de TIC - 2006 |                             |       |
|-----------------------------------------------------------------------|-----------------------------|-------|
|                                                                       | Televisão                   | 97,03 |
|                                                                       | Antena parabólica           | 15,93 |
|                                                                       | TV a cabo                   | 5,36  |
|                                                                       | Rádio                       | 89,61 |
|                                                                       | Telefone fixo               | 49,69 |
|                                                                       | Celular                     | 67,64 |
|                                                                       | Celular c/acesso a Internet | 17,78 |
|                                                                       | Console de jogos            | 16,30 |
|                                                                       | Computador de mesa          | 19,30 |
|                                                                       | Computador portátil         | 0,61  |
|                                                                       | Computador de mão           | 0,09  |

Fonte: Nic.br (http://www.nicbr.br).

Neste contexto aparece a Internet, que é usada hoje por uma parcela significativa da população brasileira (estimativa em 2006: 20 a 25 milhões de pessoas usaram a Internet regularmente). A nível mundial o país ocupa uma posição privilegiada em termos de número de internautas (veja gráfico a seguir). Parece que o brasileiro tem vocação para o uso da Internet. Com a diminuição dos preços dos computadores e a proliferação de linhas de telefone, esses números tendem a crescer, principalmente entre os habitantes de baixa renda. Hoje, em quase 20% das casas os brasileiros já dispõem de computador e certamente estão ligados à Internet.

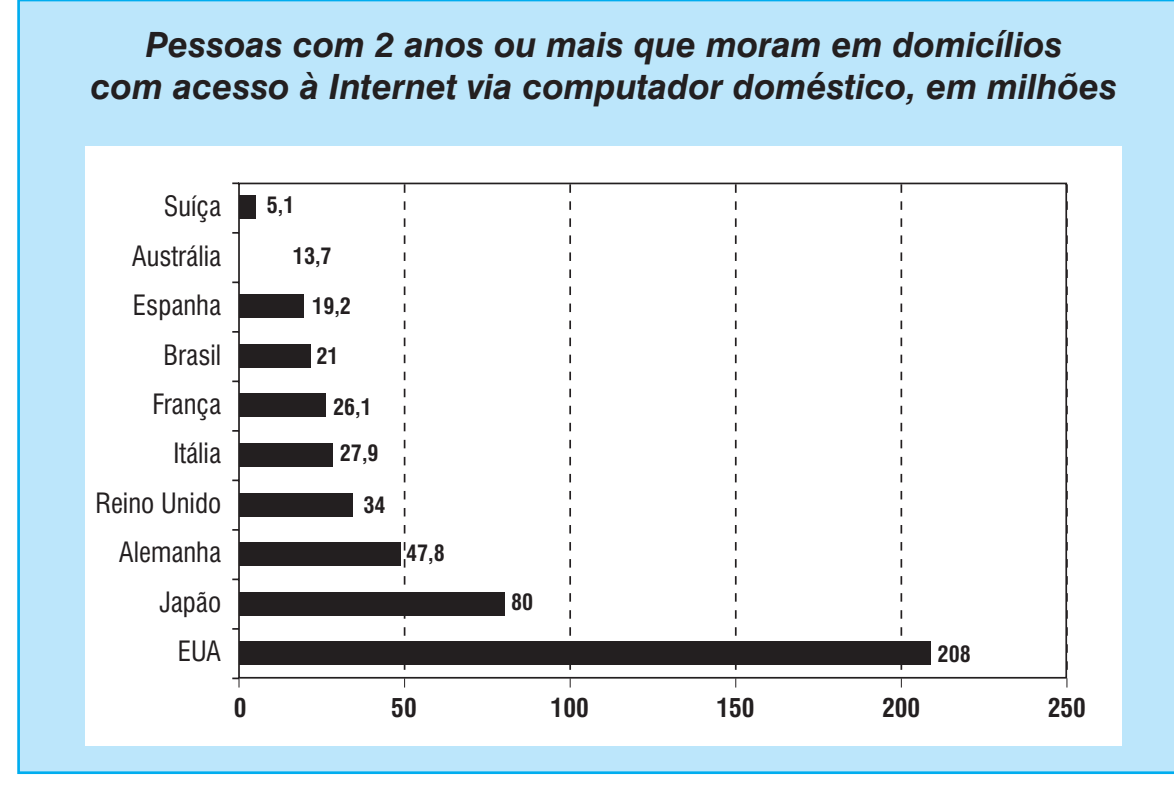

Fonte: GNETT - IBOPE//NetRatings

Mais de 80% da classe A brasileira já usa a Internet em suas casas, o mesmo acontece com mais de 50% da classe B (veja quadro a seguir sobre uso da Internet no Brasil em 2006). O governo brasileiro planeja atualmente criar programas para incentivar o uso da Internet, principalmente para a população de baixa renda. Isso pode ser feito através da redução dos custos de equipamento e de tarifas telefônicas, e/ou a implantação de pólos de acesso à Internet em escolas, bibliotecas ou centros de comunidades. Enquanto o Brasil tem 39,3% de sua população classificada como classe C (aproximadamente 73 milhões de pessoas), somente 12% das casas desses cidadãos têm Internet.

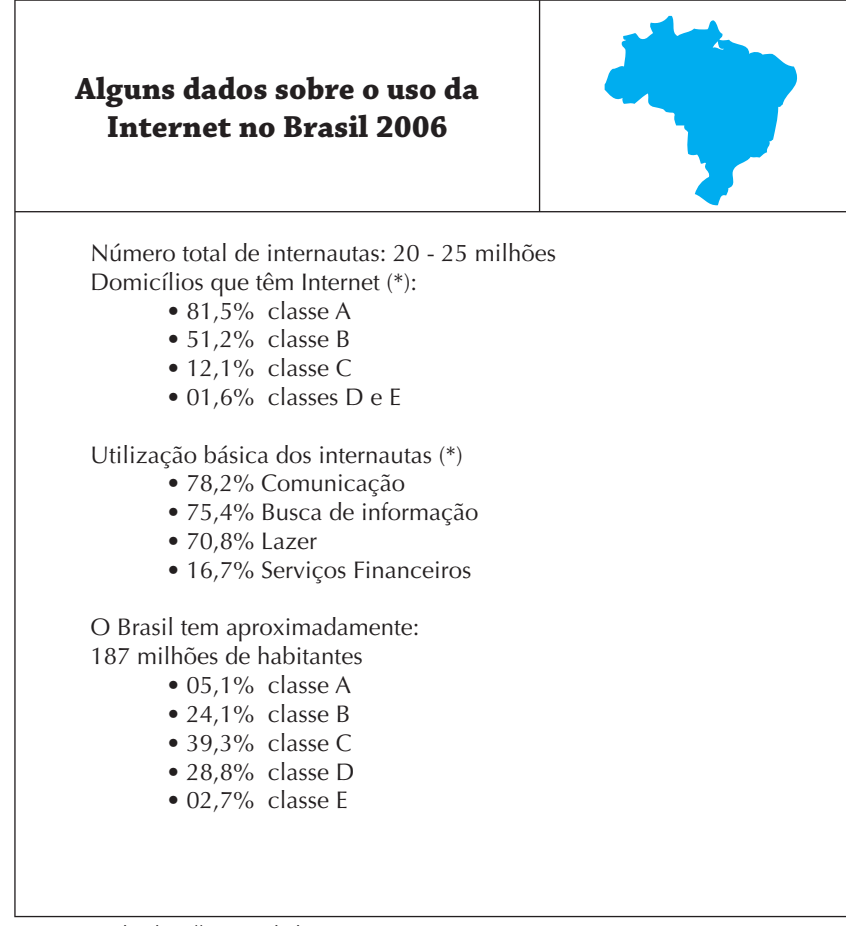

(\*)Fonte: Nic.br ( http://www.nicbr.br ).

#### **Por que usar a Internet?**

Considerando que existem muitos interesses envolvidos nos problemas do uso de tecnologias da informação e da comunicação pela nossa sociedade, é importante considerar e estar preparado para responder perguntas do tipo: **Por que um cidadão brasileiro, que luta no seu dia-a-dia pela sua sobrevivência básica, necessita usar a Internet?**

# **O uso atual da Internet**

As estatísticas mostram que a Internet é usada hoje principalmente para comunicação (troca de e-mails, Internet rápida como ICQ), busca de informação (acesso a notícias, publicações, receitas de cozinha) e lazer (música, vídeos, bate-papos). Esse quadro tende a mudar na medida em que a Internet impõe mudanças significativas na nossa realidade. É o caso do comércio eletrônico: cada vez mais pessoas fazem suas compras pela Internet, e, por outro lado, indústrias convencionais se desfazem (produção e distribuição de CDs de música). O mesmo acontece com a educação: a cada ano existem mais alunos de cursos a distância e novas maneiras de aprender são experimentadas.

Para ajudar você a se inserir no mundo da utilização da Internet apresentaremos na Aula 1 informações necessárias para a navegação e pesquisa na grande rede (Web). Mostraremos que a Internet oferece vários serviços aos seus usuários (e-mail, www), utilizando protocolos de acesso apropriados (http://). Para navegarmos na Internet, você necessita de computador (cliente e servidor), modem, rede telefônica e de um software navegador (ou browser, como o Firefox). Além disso, precisa de uma URL, ou seja, um endereço de domínio (como http:// www.ufmg.br/~jpereira/ead/pif.gif), onde constam o protocolo de acesso, a máquina a ser contatada, o caminho para se chegar num recurso necessário. Essas informações são importantes para tornar o usuário da rede consciente dos problemas que normalmente ocorrem e do potencial das novas tecnologias e serviços que são oferecidos todos os dias na Internet.

A grande quantidade de informações disponibilizadas na Internet e a facilidade crescente de acesso às mesmas fazem com que o internauta muita vezes se perca. É comum o caso de pessoas que entram na Internet para procurar alguma coisa de seu interesse, iniciam a navegação pelo mar de informações existente, acham muitas outras coisas interessantes e saem sem nem se lembrar por onde começaram. Neste caso é essencial a utilização de ferramentas de busca. Dependendo do tipo de consulta a ser realizada devemos utilizar um dos tipos de buscadores existentes: diretórios, máquinas de busca e as metamáquinas de busca. Essas ferramentas são gerais (como o Google, o Yahoo! e o Windows Live), ou especializadas (por exemplo o Google Blog Search, como o próprio nome já diz, usado para se procurar somente informações publicadas em blogs). Em alguns casos somos obrigados a usar mecanismos especiais de busca, inclusive de lógica matemática, disponíveis nas chamadas "pesquisa avançada".

Situação de internautas sem ferramentas de busca

Eles são como **Colombo**

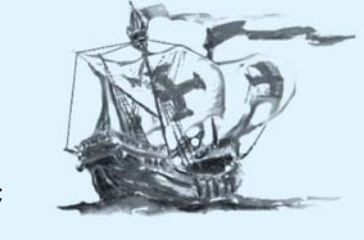

Começam sem saber para onde vão; Chegam sem saber onde estão; Voltam sem saber onde estiveram.

Cada vez mais são disponibilizados novos sites colaborativos, que se constituem em plataformas baseadas em participação social (a chamada web 2.0), integrando recursos do próprio site ou de outros. Nesse tipo de ambiente é importante rotularmos os recursos através de tags (etiquetas). Ao disponibilizar sua fotografia num site (como o Flickr), o internauta participativo faz questão de definir os tags correspondentes, com isso colaborando para que a comunidade consiga localizar da melhor forma fotos de seu interesse.

# **Como usaremos a Internet no futuro**

A definição de como será a utilização da Internet daqui a alguns anos é uma tarefa difícil. O problema não se resume somente no desenvolvimento das novas tecnologias, mas principalmente como essas tecnologias serão apropriadas pelas pessoas. O futuro da Internet somente pode ser previsto para daqui a poucos anos, mesmo assim com grande grau de incerteza. Hoje é muito difícil se prever, por exemplo, como veremos televisão daqui a cinco anos (a certeza que temos é que será digital). Será uma televisão de alta qualidade (extensão da atual TV) ou uma televisão pela Internet (algo a ver com o Youtube de hoje). De qualquer maneira essa Internet favorecerá e permitirá um usuário mais participativo, contrapondo com o telespectador de hoje, que senta de forma passiva no seu sofá e vê o mundo passar à sua frente, sem interferir em nada. Seremos não somente leitores, mas cada vez mais autores de diversas mídias na Internet. Nós que escolheremos o programa de vídeo a ser visto e colaboraremos on-line, junto com os demais usuários, na sua disponibilização, edição e apresentação.

# AULA **1**

# **Domínios e endereços na Internet**

# **Objetivo**

Ao final desta aula você deverá ser capaz de explicar como uma mensagem é transmitida na Internet e como funciona o esquema de endereçamento para páginas na web e para o correio eletrônico.

# **A INTERNET**

A Internet é um sistema de informação suportado por uma rede global que consiste de centenas de milhões de computadores conectados entre si ao redor do mundo. Estes computadores trocam informações através de diversas linhas de comunicação (telefonia, linhas dedicadas) e outros dispositivos, usando um conjunto de protocolos padronizados.

A *Word Wide Web* ou www é um destes protocolos e permite que os usuários da Internet localizem e visualizem documentos e com o serviço http possam obter documentos em multimídia (incluindo texto, imagem, som, animação e vídeo) sobre quase qualquer assunto. Com a www a Internet se tornou um dos principais recursos de comunicação no mundo atual, fazendo com que a sociedade venha se transformando de forma cada vez mais dinâmica. Uma parte significativa dos principais recursos, antes disponíveis apenas em bibliotecas, pode ser acessada hoje na Internet*.* Encontrar a informação desejada na Internet é uma atividade que depende do uso de mecanismos ou ferramentas de software (programas de computador) que fazem a busca por palavraschave, por frases ou consultas com várias palavras combinadas. Estas ferramentas de busca varrem a Internet, fazendo a análise dos textos e indexando seu conteúdo.

A cada dia surgem novas aplicações para a Internet. Estas aplicações vão se somando às já existentes ou modificando as aplicações disponíveis, ora pela integração de diversas aplicações, ora pela possibilidade de executar uma antiga aplicação de uma forma mais poderosa. Há alguns anos só era possível a alguém publicar algo na Internet se soubesse programar em HTML (Hypertext Markup Language), uma linguagem capaz de registrar conteúdo e descrever a forma de dispor este conteúdo na tela de um computador. Hoje podemos publicar em qualquer diário eletrônico (*blog*), sem precisar saber programar em HTML, simplesmente entrando com o texto desejado. Também podemos publicar facilmente nossas fotos e vídeos e submetê-los a comentários de amigos e parentes.

# **O FUNCIONAMENTO BÁSICO**

Podemos dizer que a Internet é conseqüência direta de uma importante tecnologia para transmissão em redes inventada e aperfeiçoada entre 1962 e 1968: a Comutação de Pacotes (*Packet-switching*). A inspiração inicial foi de ordem militar, com a criação da ARPANET (predecessora da Internet). Na época da Guerra Fria, a hipótese de um ataque nuclear era sempre considerada, e a solução era dividir a informação e transmiti-la por diversos caminhos para aumentar a segurança, dificultando a recuperação de uma mensagem interceptada e, no caso de ausência de uma rota, outra poder ser usada. Apesar da origem militar, este enfoque se mostrou mais produtivo para a utilização da rede de telefonia porque a transmissão de uma mensagem não precisava travar a rede de um ponto a outro, como acontece com uma conversação telefônica comum.

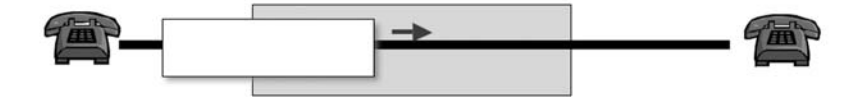

Assim, por uma única linha podem trafegar, ao mesmo tempo, diversos pacotes originários de diferentes mensagens já que eles serão remontados no destino, de modo a recuperar a mensagem original. Além disso, os pacotes de uma mensagem não precisam percorrer necessariamente o mesmo caminho, podem seguir pelo caminho que estiver desimpedido e disponível no momento da transmissão.

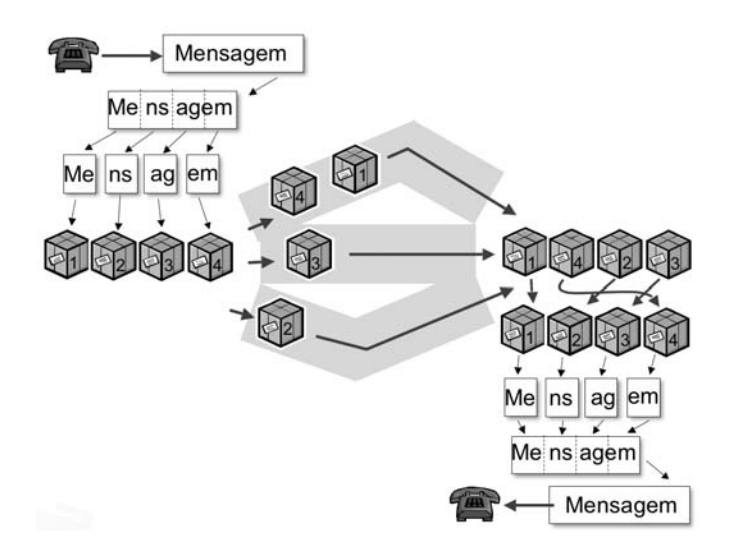

#### **A WWW, OS NAVEGADORES E O URL**

Em 1992, Tim Berners-Lee, trabalhando como consultor no CERN (Conseil Européen pour la Recherche Nucleaire), desenvolveu o primeiro sistema de hipertexto para manter um registro do seu trabalho (associando softwares aos computadores em que eles rodavam). Uma adaptação neste programa deu origem à **WWW** (World Wide Web), um protocolo de serviços que permitiu o hipertexto (e depois a hipermídia) para a Internet. Em 1994, Tim passou a trabalhar no laboratório de Ciência da Computação no Massachusetts Institute of Technology, onde fundou o Consórcio W3C (Word Wide Web Con- $\rm{sortium}$ ), $^1$  que especifica padrões para WWW. Inicialmente a WWW não era gráfica, o que só vem a acontecer em 1993, com o lançamento do Mosaic, pelo Centro Nacional de Aplicações de Supercomputação (NCSA). O Mosaic foi lançado como software livre e tornou-se a base dos atuais Web browsers ou navegadores como o Internet Explorer, da Microsoft, e o Firefox, que utilizamos hoje em dia. Antes do Mosaic, o acesso à Internet era limitado a textos.

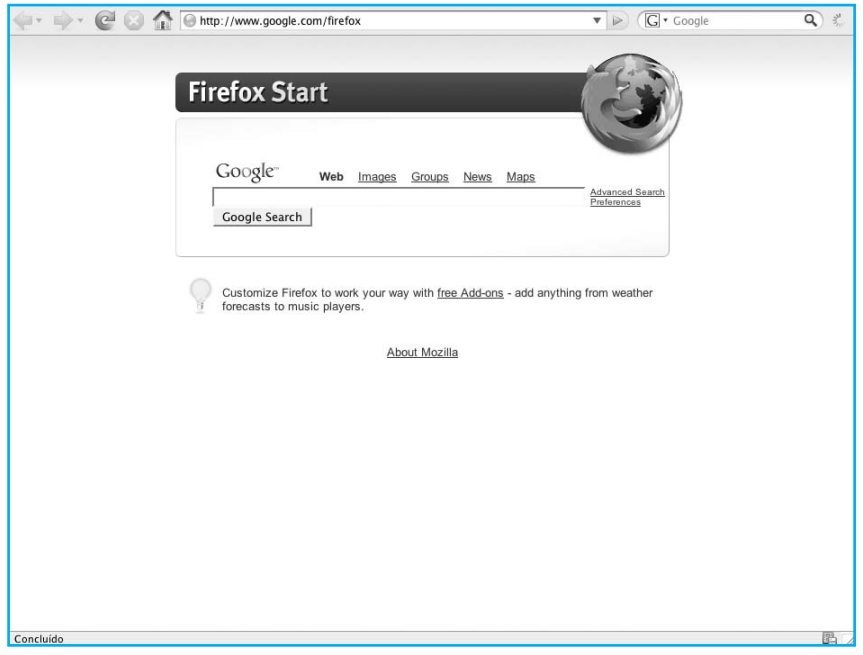

Um ano depois da criação do primeiro browser a Internet já contava (em 1993) com 2 milhões de hospedeiros e 600 sites WWW. São criados os serviços de diretórios de bancos de dados, registro de domínios e serviços de informação.

<sup>&</sup>lt;sup>1</sup> World Wide Web Consortium (W3C): desenvolve tecnologias de interoperalidade (especificações, guias, ferramentas e software) para tirar o maior proveito da Web. É um fórum para informação, comércio, comunicação e entendimento coletivo.

O sistema de endereçamento da Web passa a ser baseado em URLs. URL significa *Uniform Resource Locator* ou Localizador Uniforme de Recursos e um exemplo de URL pode ser:

http://www.dcc.ufmg.br/grad/etic/transparencias/Trasp02.pdf

Esse endereço URL identifica:

- **t o protocolo de acesso** ao recurso desejado (http://);
- **t a máquina** a ser contactada (www.dcc.ufmg.br);
- **t o caminho de diretórios** até o recurso (grad/etci/transparencias );
- **t o recurso** (arquivo) a ser obtido (Trasp02.pdf).

A figura a seguir, mostra que uma máquina, localizada em qualquer parte do mundo, pode entrar em contato com outra máquina, bastando usar um navegador (browser) e fornecer o endereço URL desejado.

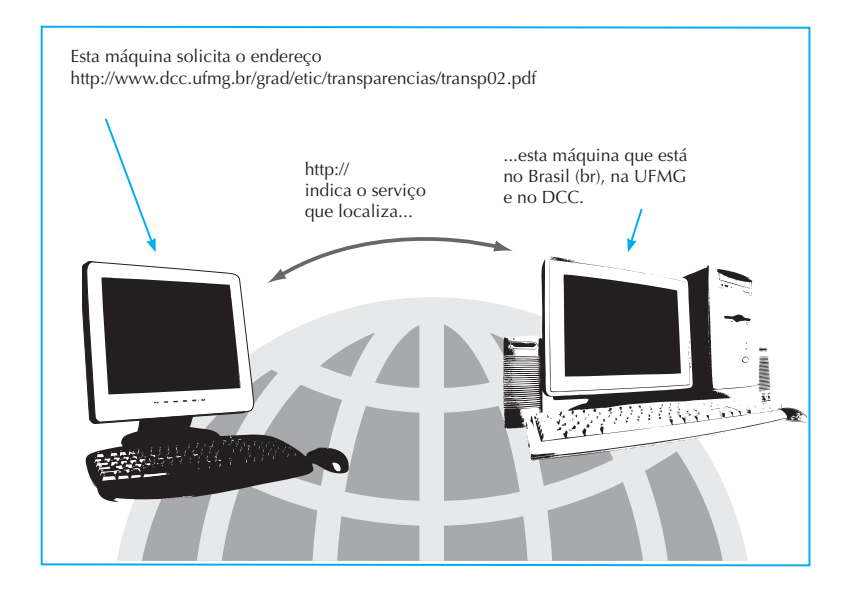

O protocolo de service http (usando a www) localiza o endereço e, se a máquina naquele endereço estiver disponível, solicita o recurso indicado no endereço. Este recurso é um arquivo, que pode ser uma página na web ou um documento. No nosso exemplo, o recurso solicitado é um arquivo de documento guardado no formato PDF.2

<sup>2</sup> PDF significa **Portable Document Format**; é um padrão aberto de formato de arquivos criado e controlado pela Adobe Systems para representar documentos em duas dimensões de forma independente de dispositivo e resolução sem a perda da formatação original.

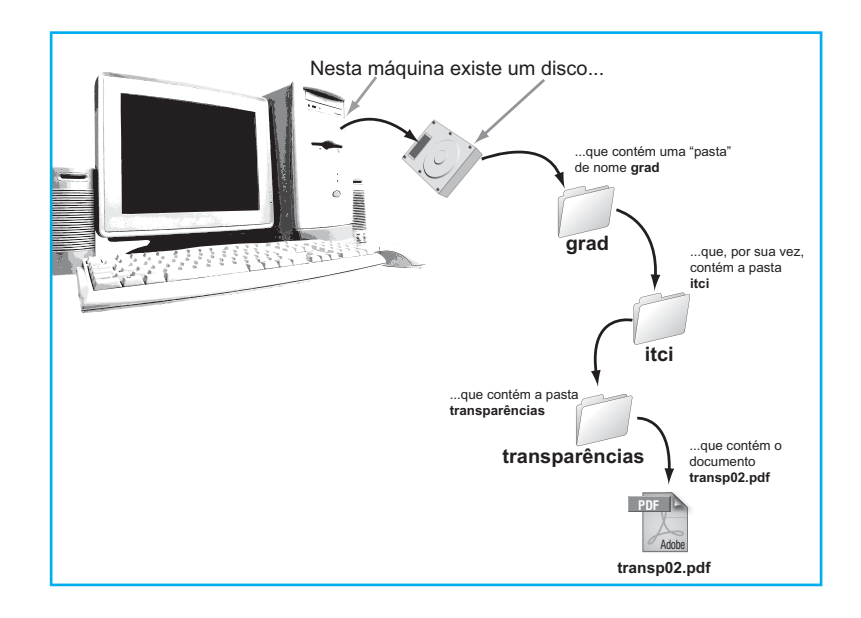

A máquina que fez a requisição é geralmente chamada de máquina cliente, enquanto a máquina que recebe a requisição é geralmente chamada de máquina servidora. Uma máquina pode ser tanto cliente quanto servidor.

Através de URLs, podemos também, a partir da máquina cliente, acionar programas (*scripts*) para serem executados na máquina servidora, enviando eventualmente alguns parâmetros para esses programas e recebendo um resultado processado pela máquina servidora. Por exemplo:

# http://www.dcc.ufmg.br/grad/etci/mostraNotas.php?Aluno=Fulano &Matricula=12345

Neste exemplo, ao endereço URL foram acrescentados os dados "Nome do aluno" e "número de matrícula". O recurso mostra Notas. php é o nome de um programa (*script*) disponível no servidor. Este programa pode, por exemplo, obter a nota do aluno "Fulano", número de matrícula "12345" em um banco de dados e devolver para a máquina cliente uma página com esta informação.

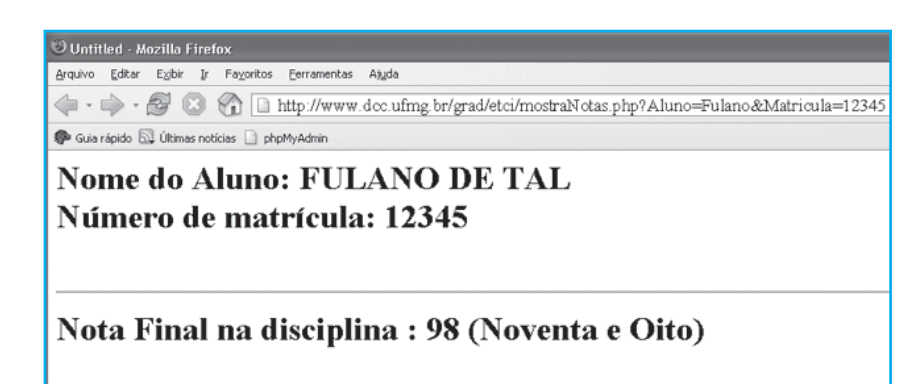

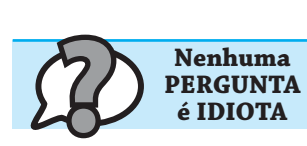

#### **Pergunta:**

Se um telefone transmite voz, como um computador pode transmitir texto, imagens e vídeos para outro computador, usando uma linha telefônica?

# **Resposta:**

O problema inicial da ARPANET era o de como conectar dois computadores de fabricantes diferentes e que falavam "línguas" diferentes através de um cabo ligando os dois. A solução veio com a criação de protocolos de comunicação: uma espécie de "língua comum" para a comunicação entre os computadores. Desenvolvido em diferentes níveis (ou camadas), os protocolos tratavam desde o nível elétrico (físico) até o nível da aplicação da informação transmitida. O TCP/IP é o protocolo usado hoje na Internet e evoluiu destes esforços iniciais.

O problema seguinte era o de conectar dois computadores distantes. A conexão a poucos metros podia ser resolvida com cabos. Dentro de um mesmo prédio podia ser resolvida com amplificadores colocados nas linhas. Mas como conectar dois computadores em prédios e até em cidades diferentes? A linha telefônica era o caminho natural, já que existia, mesmo naquela época, uma grande capacidade instalada em telefonia local e internacional. O problema é que os sistemas telefônicos originais foram criados para comunicação analógica, enquanto os computadores, como já comentamos, funcionam de forma digital.

Uma linha analógica transmite correntes elétricas com pulsos "análogos" às ondas de choque provocadas pela emissão de um som no ar. Uma linha digital transmite correntes elétricas usando apenas dois pulsos diferentes: um que corresponde ao zero e outro que corresponde ao 1. Na figura a seguir, vemos em (a) uma onda original correspondente a um som qualquer. Em (b) as principais alturas da onda em relação a um eixo de referência são obtidas.

Estas alturas correspondem aos diversos pulsos elétricos que serão enviados no cabo como mostrado em (c). Quando o conjunto de pulsos é enviado, a onda original é reconstituída do outro lado pelo receptor (depois de ter as lacunas devidamente completadas). Na transmissão digital, a onda original é cortada em diferentes alturas verticais como mostrado em (d). Cada altura tem um código binário correspondente. Na transmissão digital, são estes códigos (constituídos apenas de zeros e uns) que são transmitidos em pulsos de mesma amplitude, uma para representar o 0 e outra para representar o 1, como mostrado em (e). Ao receber o conjunto de pulsos zeros e uns, o recebedor faz o processo inverso e reconstitui a onda original (também preenchendo as lacunas necessárias), para recuperar o som original.

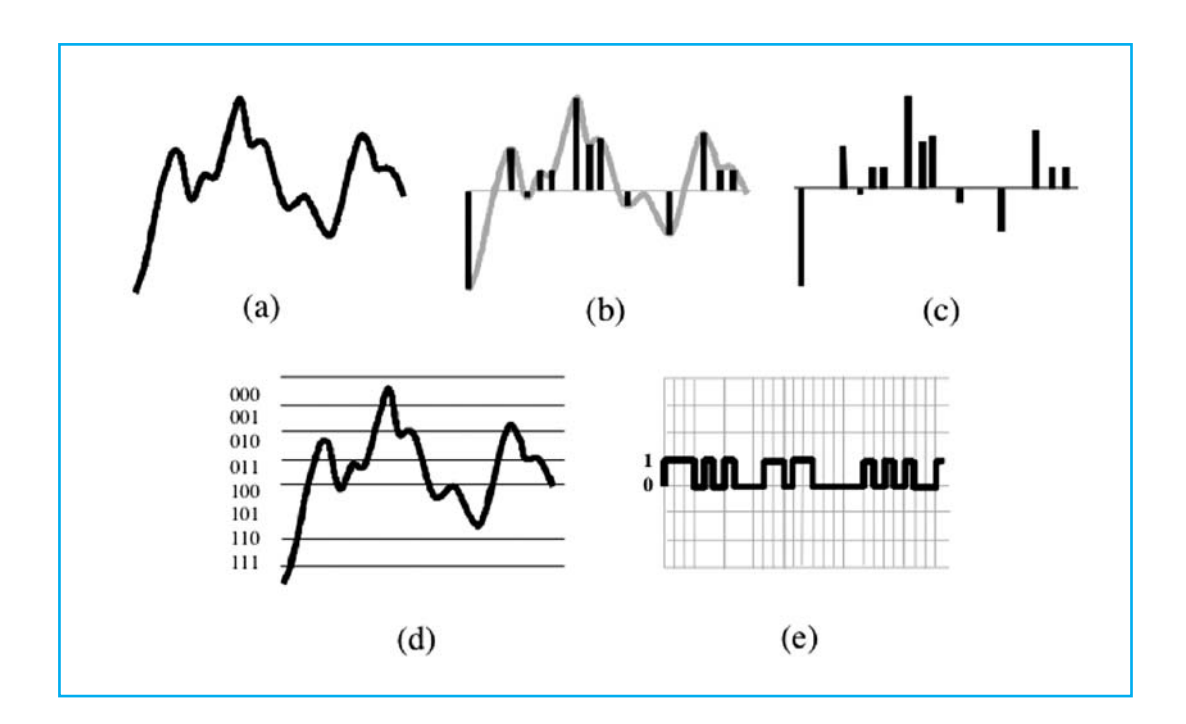

No caso dos computadores, a idéia de aproveitar as linhas telefônicas existentes consistia em transformar um código binário em um equivalente sonoro na origem, transmiti-lo em linhas analógicas e transformá-lo novamente em sinais digitais no destino. Este processo passou a ser feito pelo Modem (de *Mo*dulate/*Dem*odulate). A invenção do modem permitiu tirar proveito das linhas analógicas de telefonia instalada para colocar dois computadores em contato, conforme mostra a figura a seguir.

Hoje em dia o sistema de telefonia também está sendo transformado de analógico para digital, o que torna desnecessária a utilização de modens.

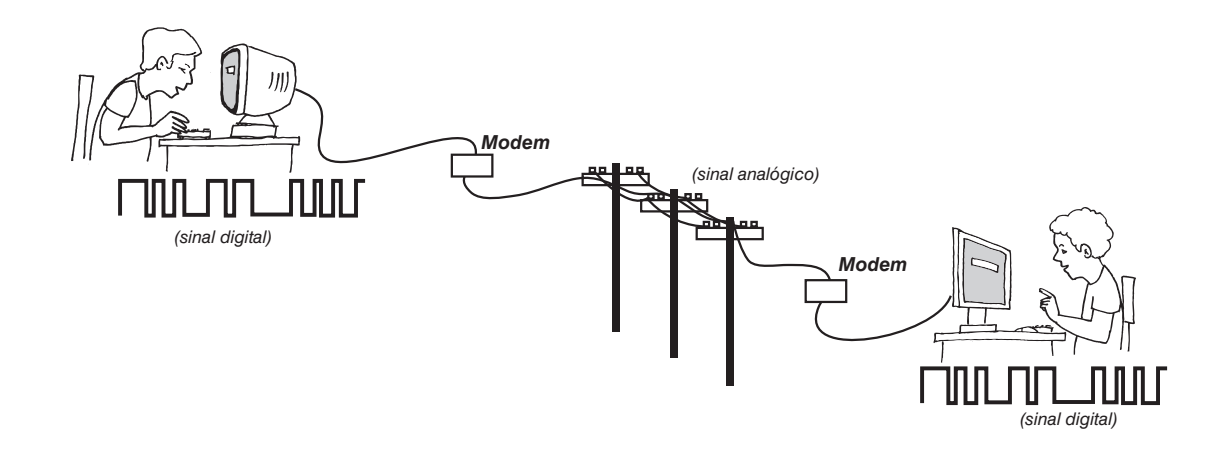

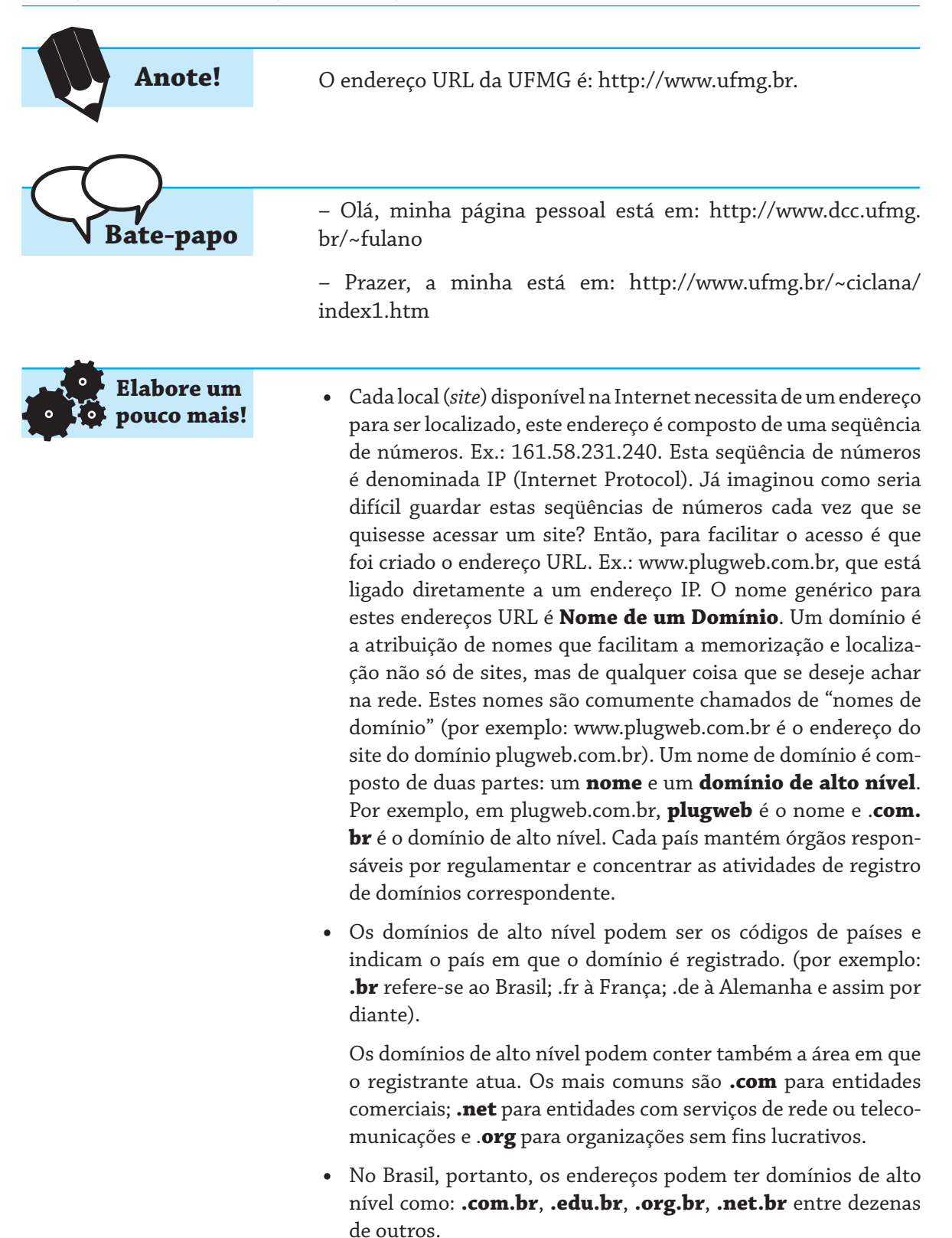

Devido à capacidade de executar programas no servidor ou na máquina cliente, muitos criminosos que utilizam a Internet (chamados "crackers") dissimulam o endereço URL real para fins criminosos. Nunca clique em um link que "se parece com" um endereço URL mas que você não tenha certeza que é o endereço real. Ele pode levar dados da sua máquina para o endereço do criminoso.

Qual é a diferença entre "harckers" e "crackers"?

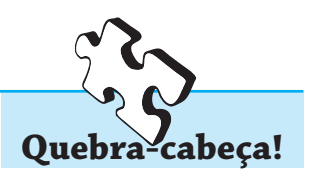

**Cuidado!**

# **CORREIO ELETRÔNICO**

O **Correio eletrônico**, também conhecido como **e-mail** (de eletronic-Mail), é um termo que designa sistemas de troca de correspondência efetuada eletronicamente. O e-mail é uma das principais ferramentas de comunicação pela Internet. Qualquer pessoa que possua uma conta de e-mail na rede pode mandar e receber mensagens através desse serviço.

Em geral, o software de correio eletrônico permite criar e enviar mensagens para uma pessoa ou uma lista de pessoas, organizar as mensagens recebidas e cópias de mensagens enviadas, passar mensagens adiante, acrescentar comentários antes de repassá-las, anexar arquivos e muito mais.

Existem duas formas de se utilizar o correio eletrônico: através de um programa cliente ou através de um navegador Web. No primeiro caso, é preciso instalar o programa cliente na máquina usuária, enquanto no segundo caso basta ter um navegador disponível.

No ambiente Windows o Outlook Express é um programa cliente mais famoso até o Windows/XP e está sendo substituído pelo Windows Live Mail Desktop no Windows/Vista. Um dos mais conhecidos clientes de correio eletrônico no ambiente Unix/Linux é o PINE (Program for Internet News and Email) da Universidade de Washington.

O Thunderbird é um cliente fornecido pelos Projeto Mozila (o mesmo grupo do navegador Firefox) e está disponível para várias plataformas. Em relação à utilização do correio eletrônico na Web, o exemplo mais famoso é o gmail da Google (http://www.gmail.com). É preciso abrir uma conta no Google para utilizá-lo.

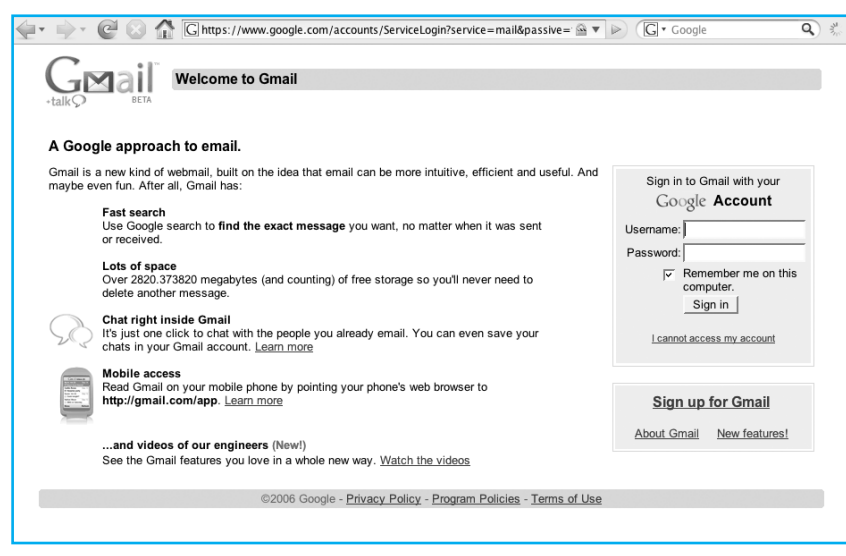

Um sistema de correio eletrônico utiliza diversos protocolos e especificações, entre eles estâo o SMTP (Simple Mail Transport Protocol), serviço de correio eletrônico simples (somente texto); NNTP (Network News Transport Protocol) para acesso a grupos de discussão; MIME (Multipurpose Internet Mail Extensions) para anexar arquivos de texto, imagem e som a uma mensagem; e IMAP (Internet Message Access Protocol) para gerenciar a caixa postal remotamente.

Independentemente do sistema de correio que você estiver usando, a maneira de compor uma mensagem segue sempre um mesmo padrão. Na figura abaixo está o formulário de composição de uma mensagem e-mail do Google Gmail.

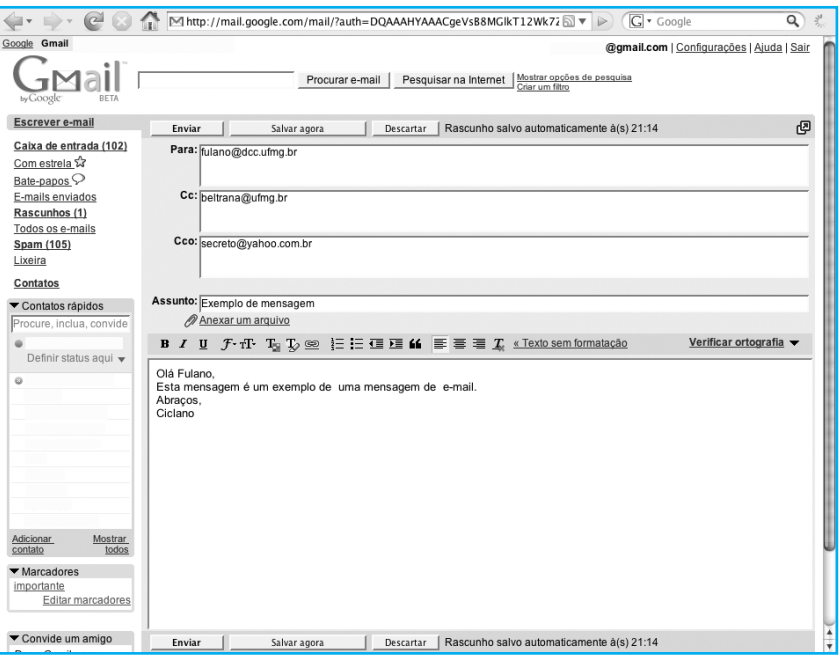

O cabeçalho de uma mensagem a ser escrita é:

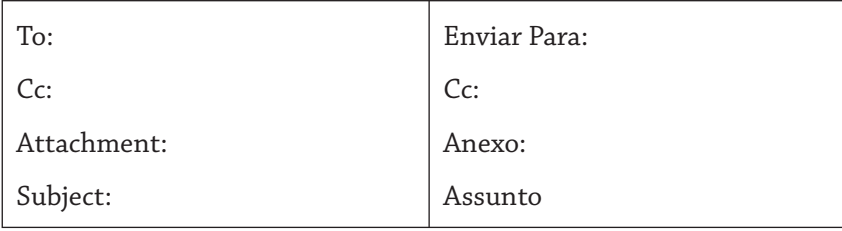

Após o cabeçalho temos o corpo da mensagem, com o texto da comunicação que desejamos fazer. Alguns sistemas verificam se a mensagem que escrevemos segue esse padrão. Por exemplo, quando não especificamos um assunto ou deixamos a mensagem sem texto, ele pergunta se a mensagem deve seguir dessa maneira mesmo ou não. Porém, nem todos os sistemas de e-mail fazem esse tipo de verificação.

# **Destinatário**

O campo To: ou Enviar para: é um campo que pede o endereço da pessoa, empresa ou lista para a qual queremos enviar a mensagem. Todo endereço de e-mail tem um endereço de domínio URL precedido do nome da conta e-mail do usuário e o símbolo @ que significa **no** ou **em** (no inglês significa at). Por exemplo,

fulano@dcc.ufmg.br

é um endereço de e-mail válido, se existir no contexto do domínio dcc.ufmg.br o cadastro de uma conta com o nome fulano. É como se estivéssemos dizendo:

fulano **no** dcc.ufmg.br,

ou fulano **em** dcc.ufmg.br

ou ainda fulano@dcc.ufmg.br.

Esse endereço deve ser bem verificado ao ser fornecido, pois uma letra trocada poderá levar a mensagem para um local ou uma pessoa diferente do esperado, ou então o destinatário poderá não ser encontrado.

## **Assunto**

O campo Subject: ou Assunto: pede o assunto da mensagem. É tão importante quanto o endereço do destinatário e deve ser sempre especificado – a menos que o endereço eletrônico para onde a mensagem será enviada não o exija (por exemplo, quando estamos enviando uma mensagem que será processada de forma automática através de um dado programa).

### **Cópia**

O campo CC: (Com cópia) (ou Copies to: Carbon copy:) pede um endereço eletrônico para o qual desejamos enviar uma cópia da mensagem, além do destinatário já especificado.

## **Cópia oculta**

O campo Cco: (Com cópia oculta) (ou Bcc: Blind Copy): também podemos ter outros elementos no cabeçalho da mensagem, por exemplo, o Bcc: (Cco:). Através dele, podemos indicar um outro endereço para o qual queremos enviar uma cópia da mensagem, sem que esse endereço apareça para os outros "destinatários". Assim, quem receber sua mensagem não ficará sabendo para quem você enviou uma cópia.

# **Anexo**

É possível enviar arquivos anexados à mensagem. Porém, quase sempre há limites para o tamanho destes arquivos. Para enviar e receber grandes quantidades de dados, existe outro protocolo de transporte, chamado FTP (File Transfer Protocol) ou SFTP (Secure File Transfer Protocol).

# **Mensagem**

As mensagens eletrônicas são como bilhetes que escrevemos. Não são cartas eletrônicas: não é necessário colocar um cabeçalho com nome da cidade e/ou data, nem seguir padrões de cartas formais. São como bilhetes: mensagens curtas e informais. No entanto, há um pequeno conjunto de normas quanto à comunicação através de textos na Internet, que é denominado **Netiqueta**.

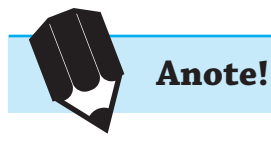

Para saber mais sobre a **Netiqueta** para a utilização de correio eletrônico, veja em: http://www.icmc.usp.br/manuals/BigDummy/ netiqueta.html.

### **Encaminhamentos**

Passar uma mensagem adiante é fazer um encaminhamento (ou forward). Neste caso, em geral, a mensagem enviada não é editada; simplesmente enviamos uma mensagem escrita para outra pessoa.

#### **Respostas**

As respostas são dadas quando estamos realmente respondendo (fazendo reply) uma mensagem recebida. Os programas de e-mail citam automaticamente a mensagem recebida, colocando sinais de > (maior) ou outra identificação qualquer na frente do texto citado. Em geral, deixe como citação apenas os trechos a que está respondendo ou comentando, apagando todo o texto que não é importante para a continuação da conversa.

As mensagens de e-mail são transmitidas seguindo o protocolo SMTP (Simple Mail Transfer Protocol) e, assim como uma carta de correio comum, recebem uma espécie de "selo" ou "carimbo" que é na verdade um texto acrescentado ao cabeçalho da mensagem original, descrevendo a data em que foi enviada, a data em que foi recebida, quem a enviou, seu comprimento etc. Pelos cabeçalhos, ficamos sabendo quem nos enviou as mensagens, o tamanho delas e seu assunto. Conforme o assunto, é possível ter uma idéia do conteúdo da mensagem e saber se ela realmente nos interessa ou não (sobretudo no caso de mensagens recebidas por listas).

### **Configuração**

Para que um sistema de correio eletrônico funcione adequadamente, é necessário configurá-lo com informações sobre o endereço eletrônico, o servidor do correio eletrônico, protocolos (POP ou IMAP) e portas, protocolo de envio (SMTP), entre outros. Procure um tutorial para configurar o seu programa cliente de e-mail ou encontre as instruções para configurar o seu correio eletrônico via navegador (web).

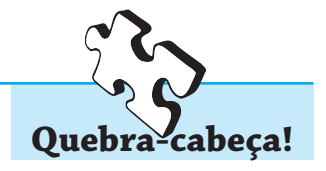

Mensagens indesejadas no correio eletrônico são denominadas "spam". Por que é usado este termo?

# **REFERÊNCIAS**

GUIMARÃES, A. M. Internet. In: CAMPLELO, Bernadete; CALDEIRA; Paulo Terra (Org.). *Introdução às fontes de informação*. Belo Horizonte: Autêntica, 2005. p. 159-177. (Coleção Ciência da Informação)

EMBRATEL. *Introdução à tecnologia de pacotes*. Rio de Janeiro, 1982.

LAQUEY T.; RYER J. C. *O manual da Internet*. Rio de Janeiro: Campus, 1993.

LEVINE, J. R. *et al*. *E-mail para leigos*: um manual para novos usuários. São Paulo: Berkeley Brasil, 1997.

# **AUTO-AVALIAÇÃO**

1) O que significa URL?

2) Em que país está localizada a máquina para a qual se está requisitando uma página se for dado o endereço URL abaixo:

http://www.belohorizonte.org.ca

\_\_\_\_\_\_\_\_\_\_\_\_\_\_\_\_\_\_\_\_\_\_\_\_\_\_\_\_\_\_\_

3) Que domínios utilizam cada um dos endereços URL abaixo:

a) http://web.mit.edu \_\_\_\_\_\_\_\_\_\_\_\_\_\_\_\_\_\_\_\_\_\_\_\_\_\_\_\_\_\_\_\_\_\_

b) http://www.educativa.org.br \_\_\_\_\_\_\_\_\_\_\_\_\_\_\_\_\_\_\_\_\_\_\_\_\_\_\_

c) http://www.detrannet.mg.gov.br \_\_\_\_\_\_\_\_\_\_\_\_\_\_\_\_\_\_\_\_\_\_\_\_

d) http://www.receita.fazenda.org.br \_\_\_\_\_\_\_\_\_\_\_\_\_\_\_\_\_\_\_\_\_\_\_

4) O que você aprendeu nesta aula, que julga ser o mais importante?

5) Qual é a diferença de um endereço URL de um endereço de e-mail?

6) O que é a Netiqueta?